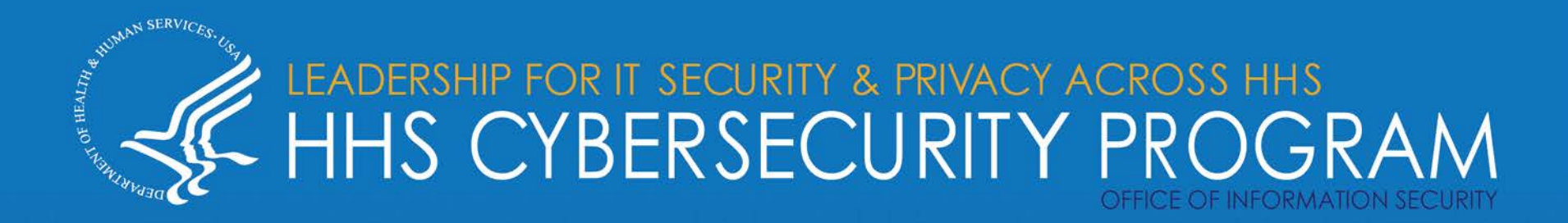

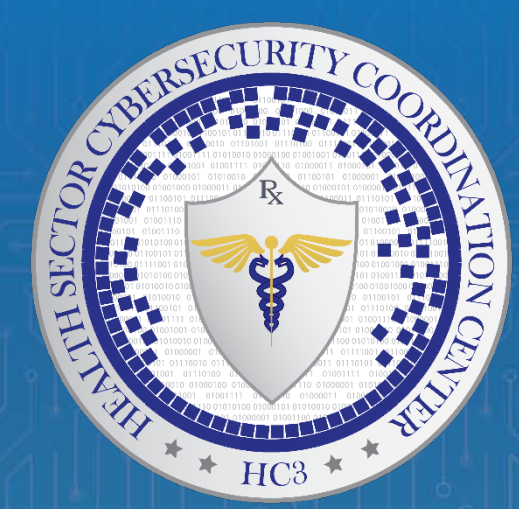

# **Using Honeypots for Network Intrusion Detection 10/22/2020**

*Report #: 202010221030*

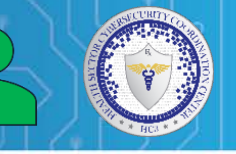

- **Introduction**
- Honeypot History
- Honeypot Characteristics
- Honeypot Types
- Honeypot Goals
- Honeypots for Intrusion Detection
- Honeypot Logging and Monitoring
- Honeypot Risks and Mitigations
- **Conclusion**
- **References**
- Questions

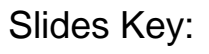

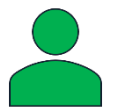

Non-Technical: Managerial, strategic and highlevel (general audience)

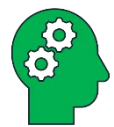

Technical: Tactical / IOCs; requiring in-depth knowledge (sysadmins, IRT)

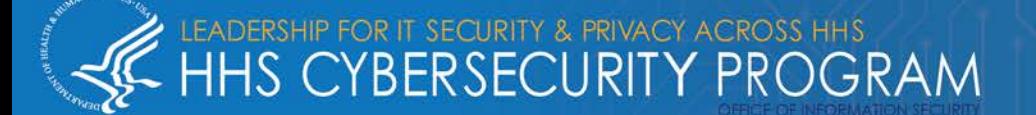

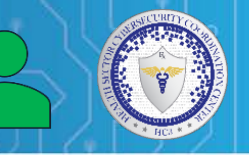

### **What is a honeypot?**

"A security resource whose value lies in being probed, attacked, or compromised." – Lance Spitzner

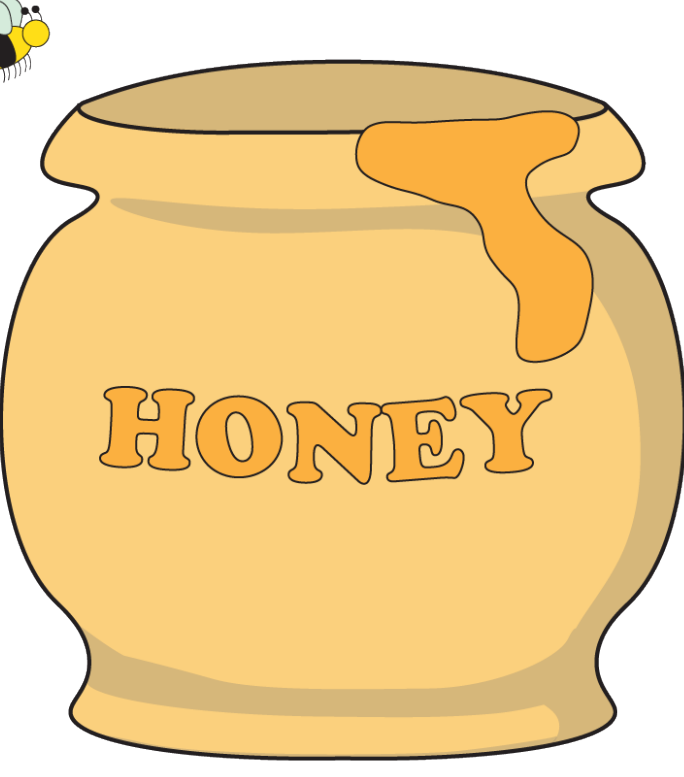

Source: EC Council

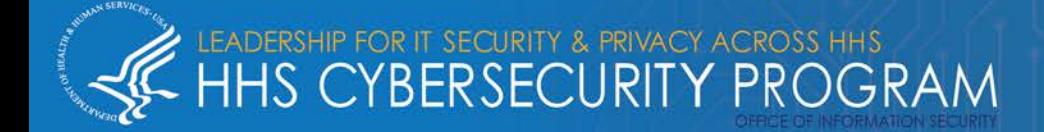

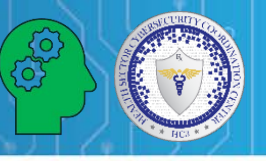

4

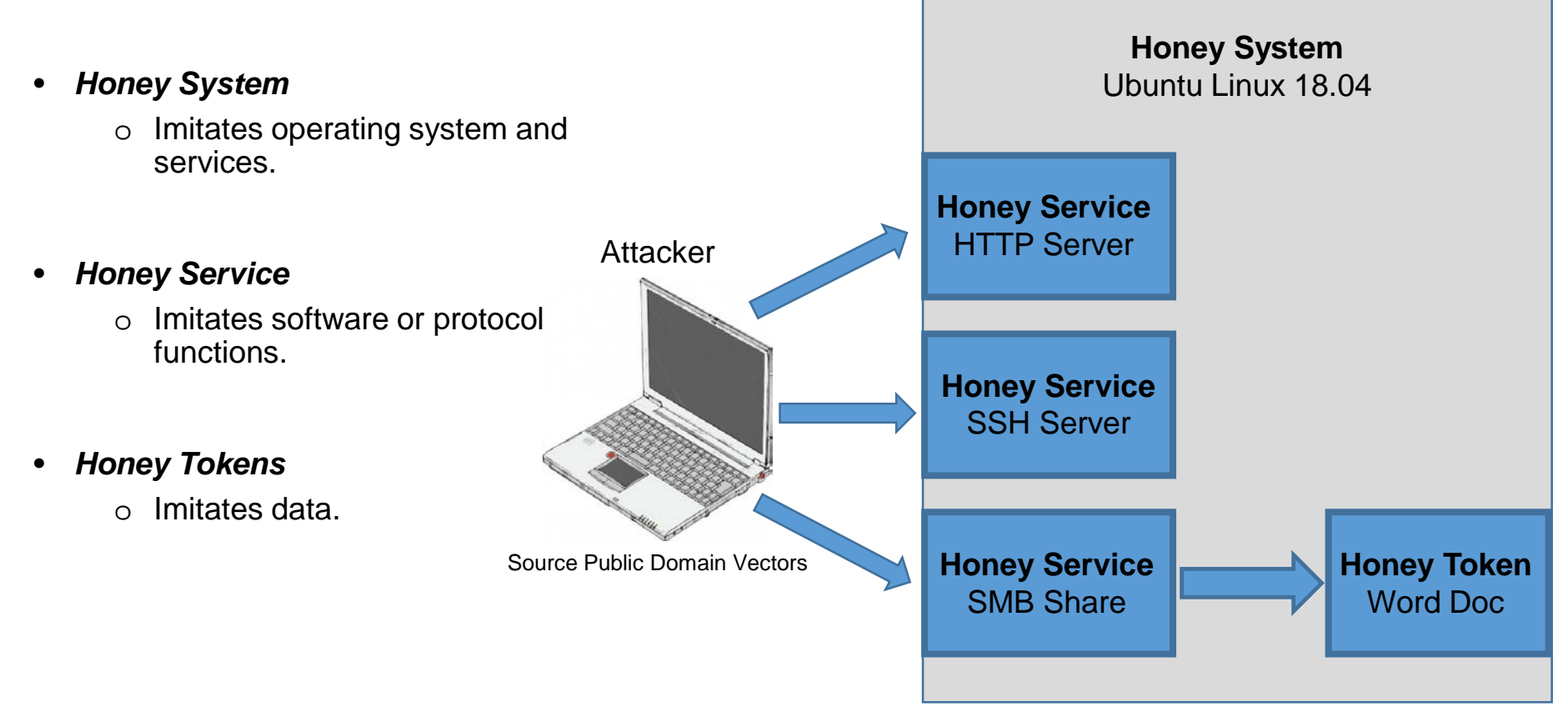

Source: Intrusion Detection Honeypots

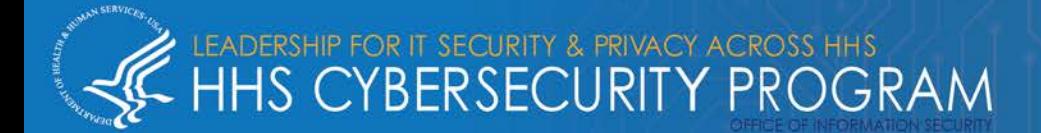

TLP: WHITE, ID# *202010221030*

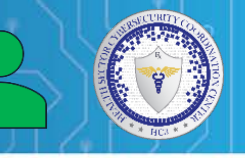

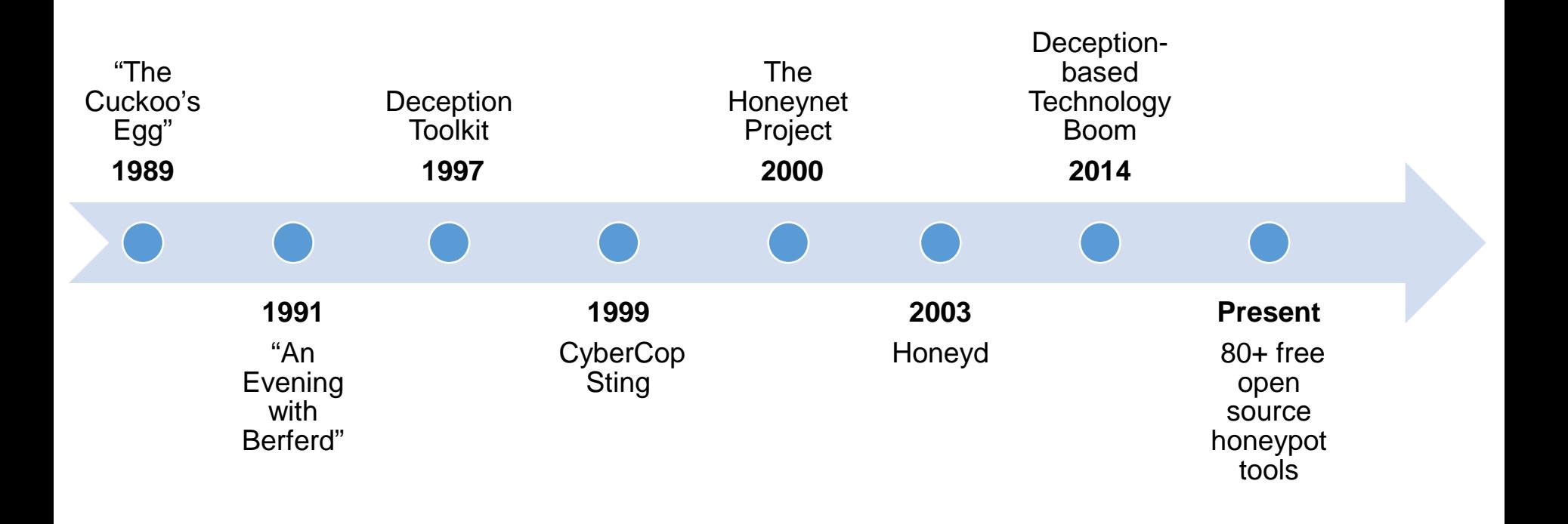

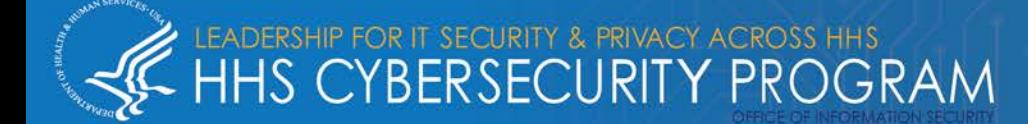

#### **Honeypots are:**

- *Deceptive*
	- o They appear to be something they are not.
- *Discoverable*
	- o Located on a network where an attacker is likely to find them.
- *Interactive*
	- o The honeypot will respond to a range of stimuli from low to high interactivity.
- *Monitored*
	- o Any interaction with a honeypot is logged and triggers an alert.

EADERSHIP FOR IT SECURITY & PRIVACY ACROSS HHS.<br>HHS CYBERSECURITY PROGRAM

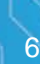

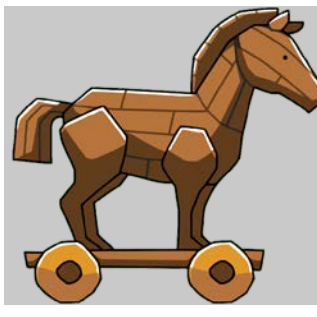

Source: StickPNG

Source: Amazon.com

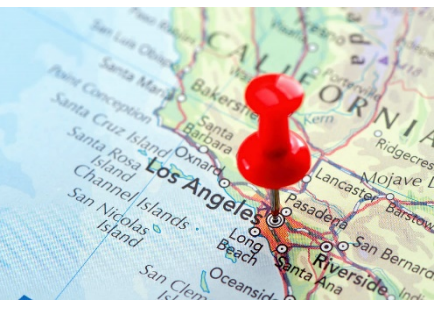

Source: Photos.com

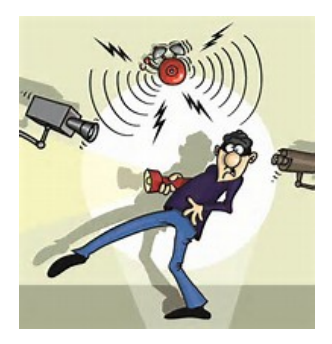

Source: Physical Security Online

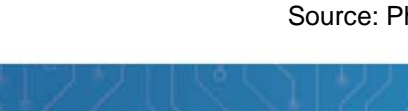

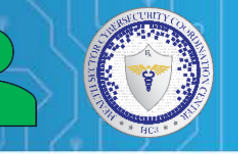

#### **Whaley's Deception Taxonomy**

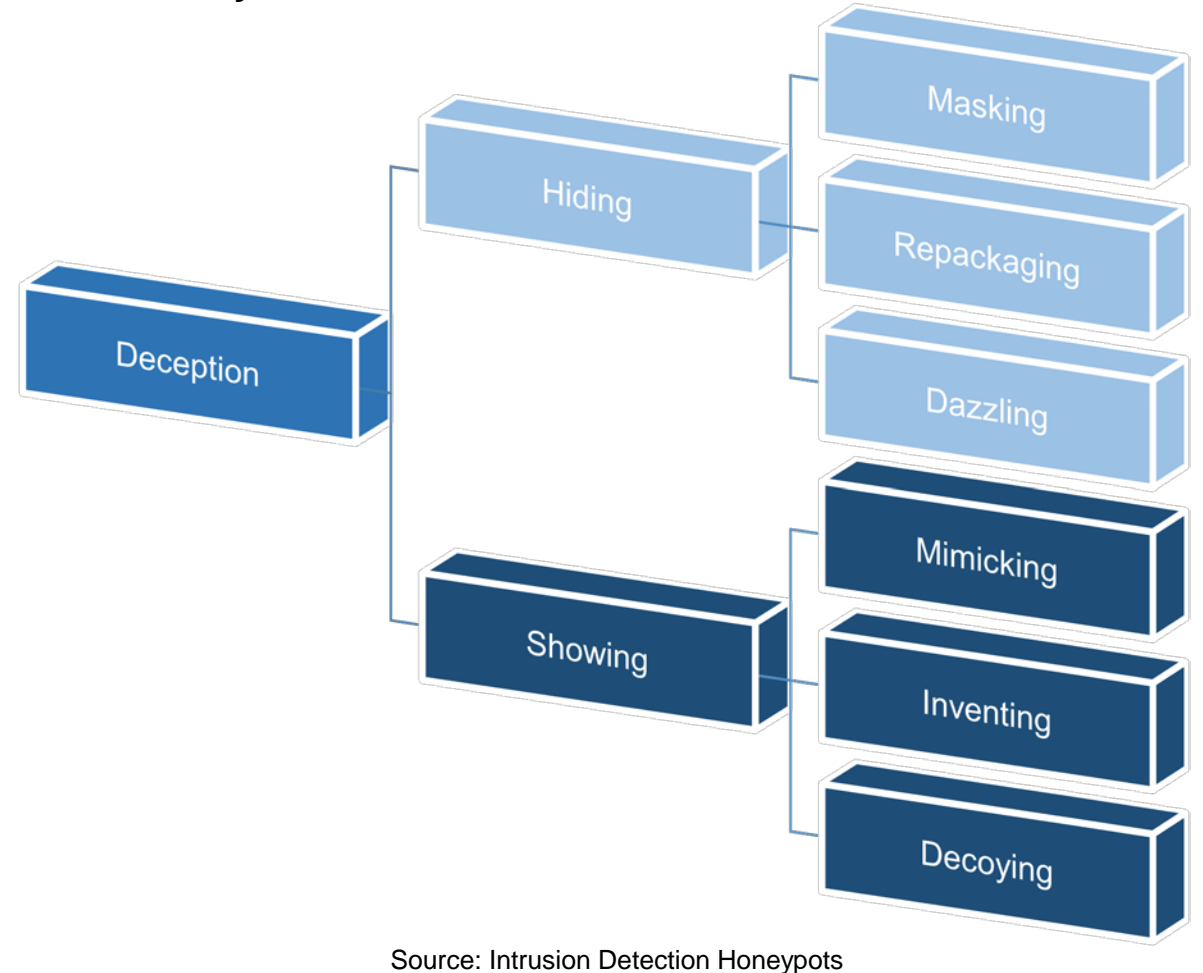

LEADERSHIP FOR IT SECURITY & PRIVACY ACROSS HHS<br>HHS CYBERSECURITY PROGRAM

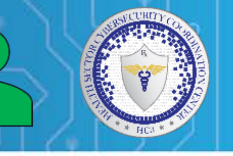

#### **Honeypot Discoverability**

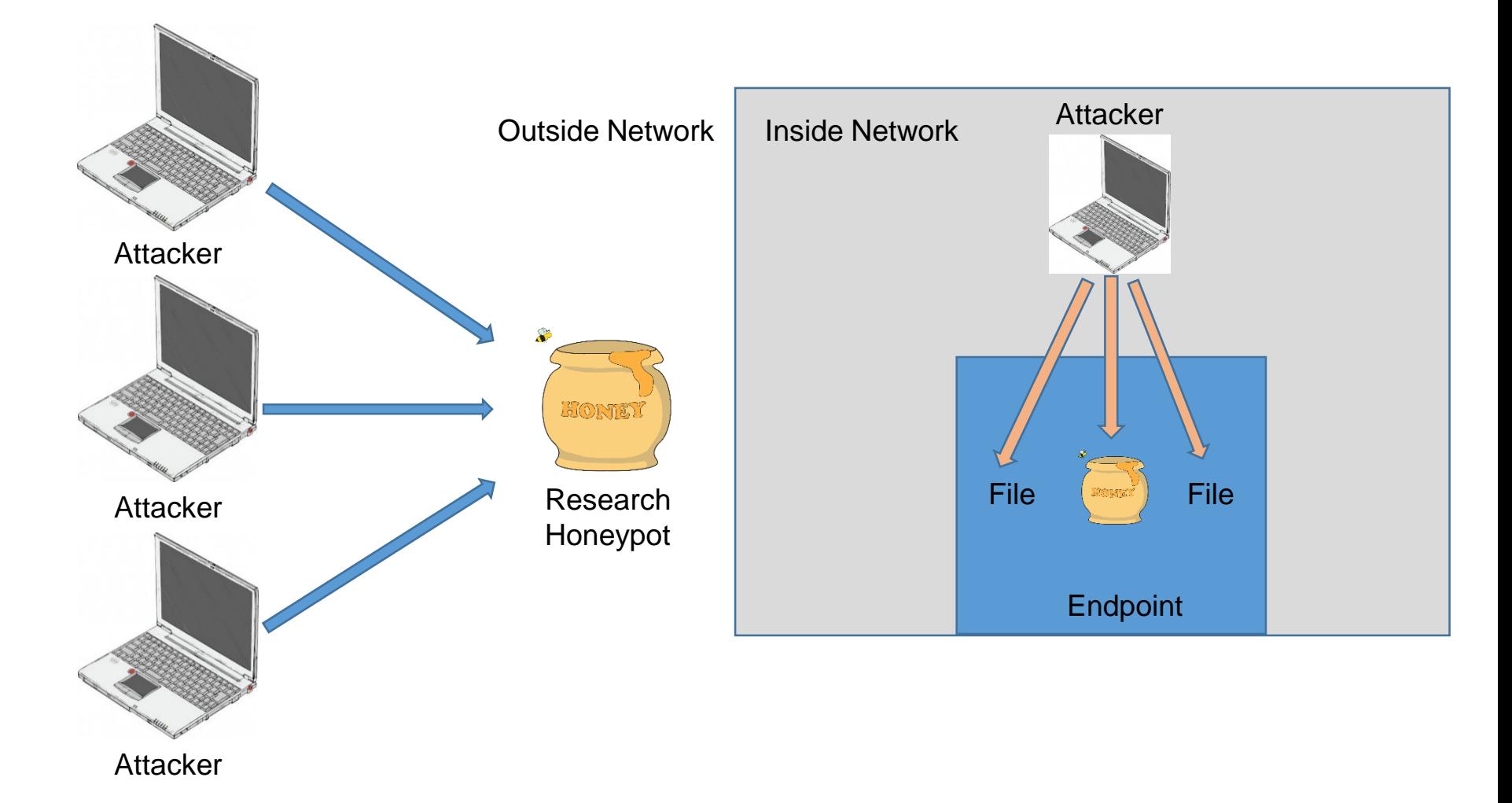

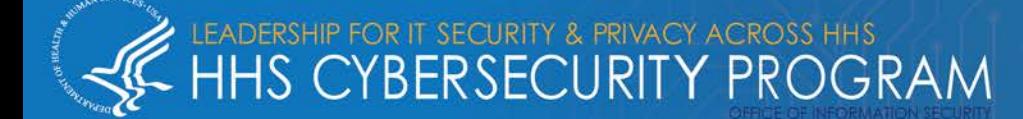

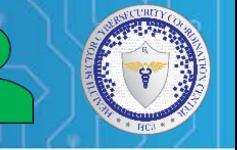

#### **Honeypot Interaction Levels**

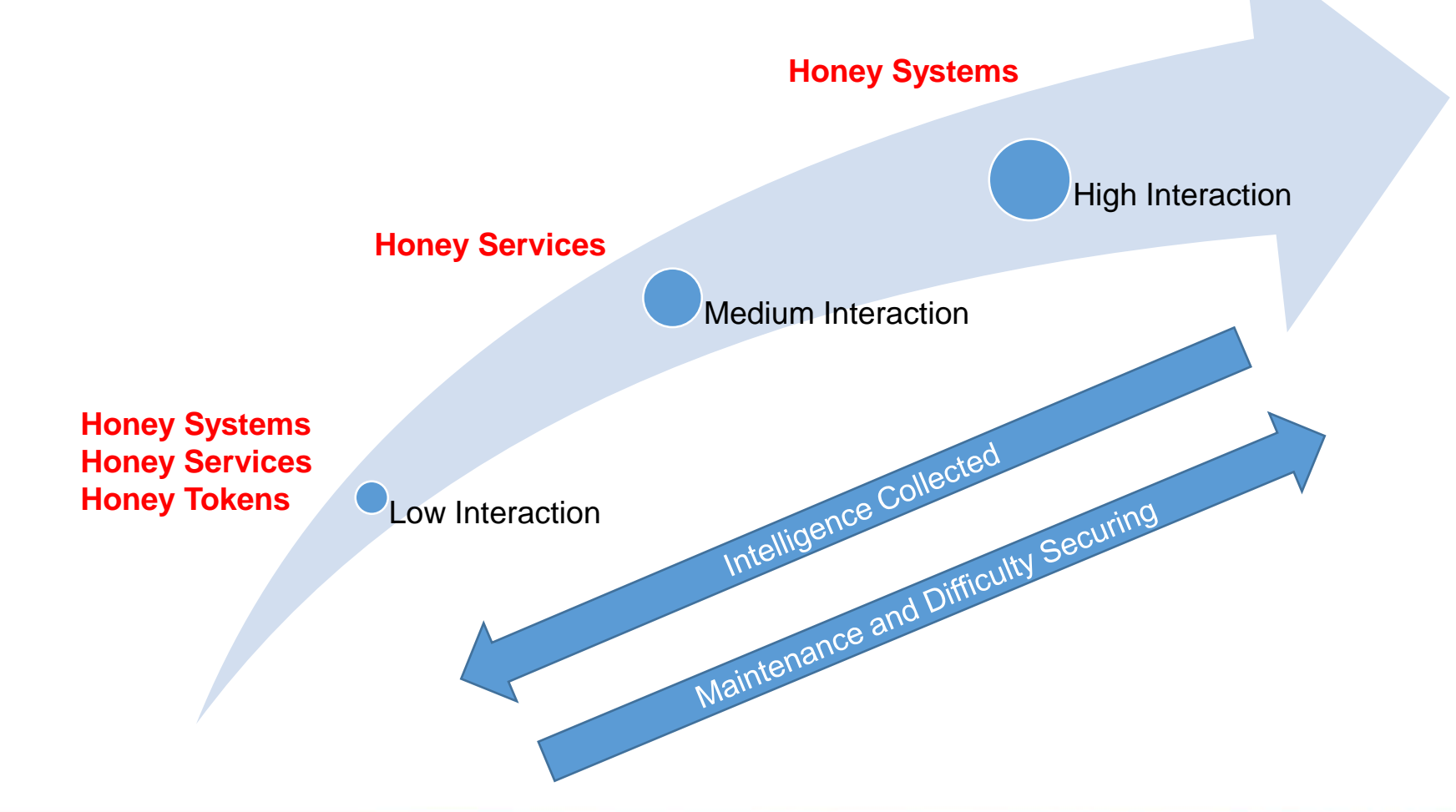

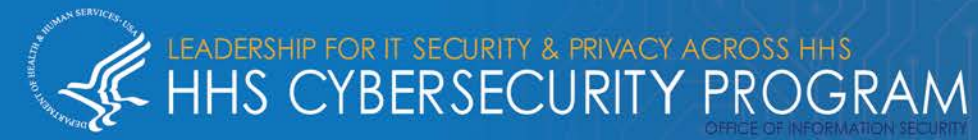

#### **Monitoring and Logging Honeypots**

#### **Questions to ask…**

- 1. What log formats does the honeypot provide?
- 2. What log formats does the logging server accept?
- 3. What tool will I use to send logs over the network from the honeypot?
- 4. What tool will I use to receive the logs sent to the logging server?
- 5. How will I filter and parse the honeypot logs for useful analysis?

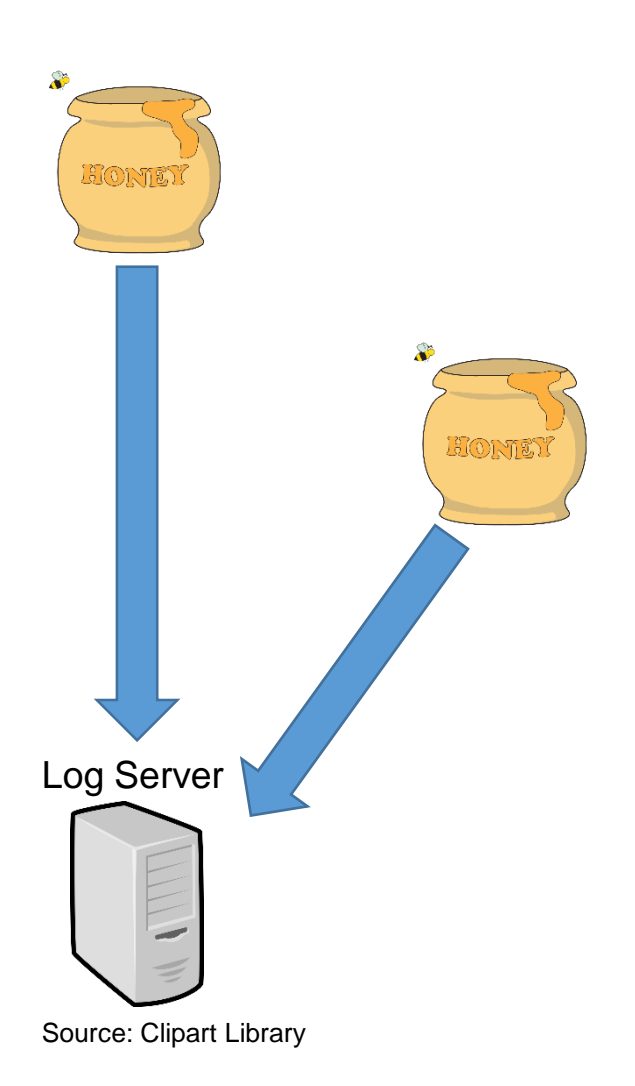

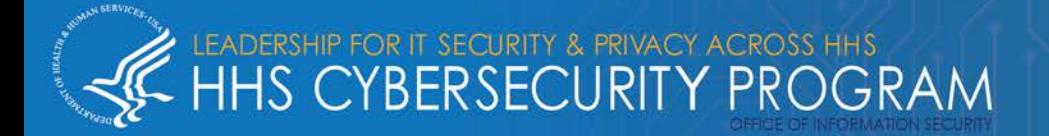

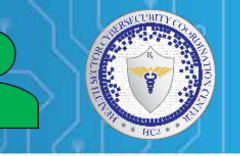

Source: Medical News Today

- *Research*
	- Goal is to learn about attackers' tactics, techniques and procedures
- *Resource Exhaustion*
	- Goal is to waste the attackers' time for as long as possible
- *Intrusion Detection*
	- Goal is to be alerted to an attacker's presence on the network, as nothing legitimate should be interacting with it

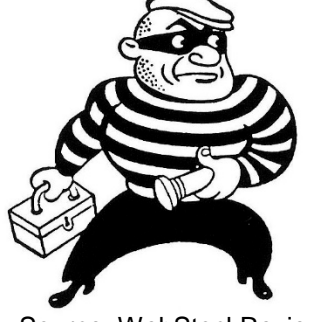

Source: WebStockReview

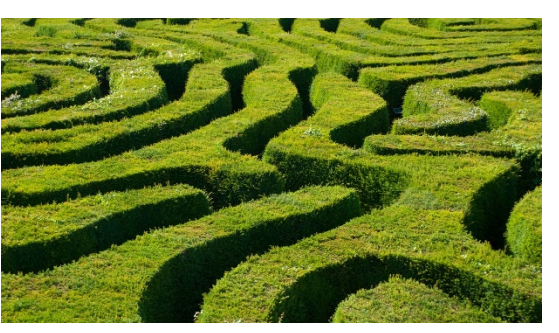

Source: National Geographic

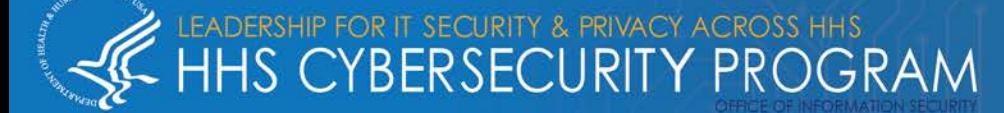

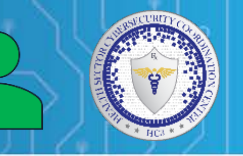

#### **Research Honeypots**

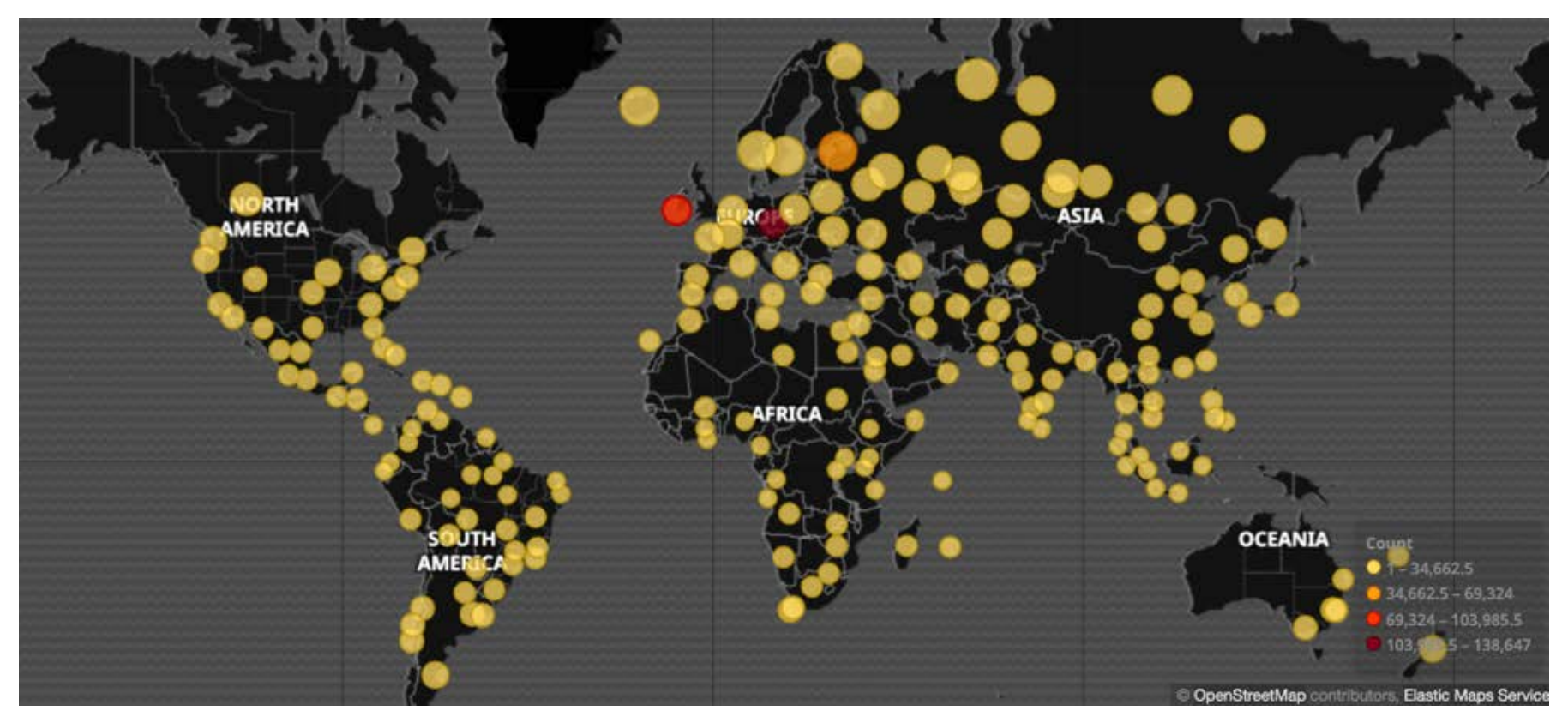

Source: Digital Shadows

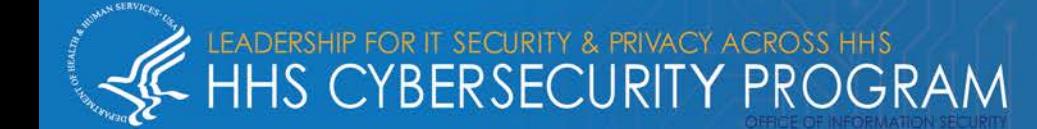

TLP: WHITE, ID# *202010221030*

#### **Resource Exhaustion Honeypots**

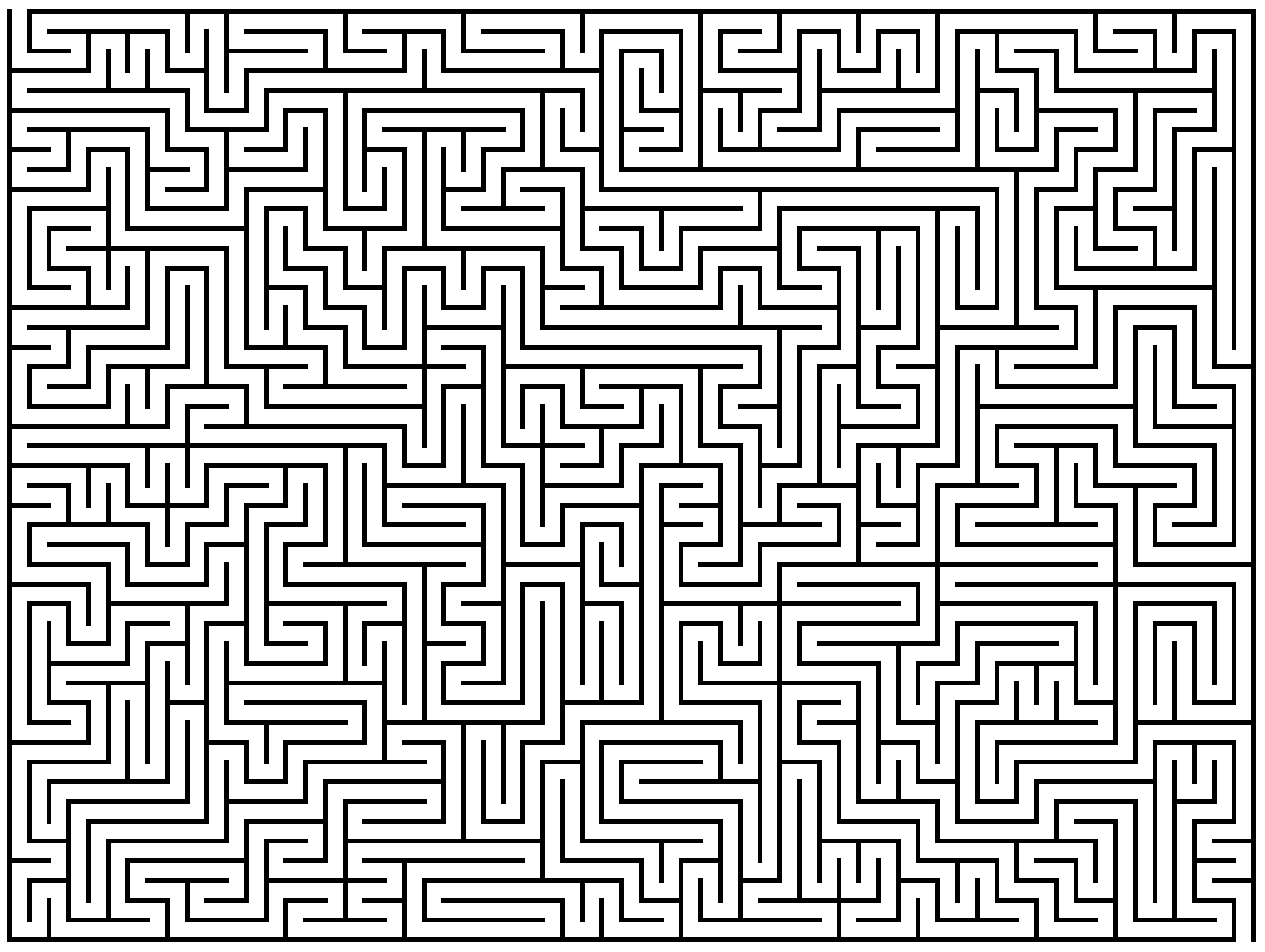

Source: Stack Overflow

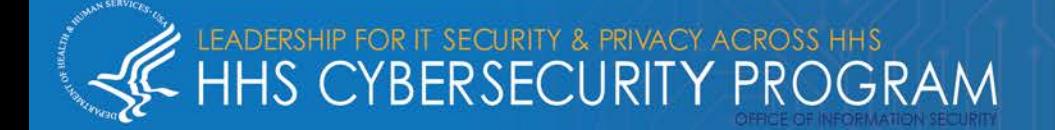

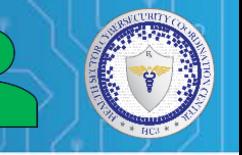

#### **Intrusion Detection Honeypots**

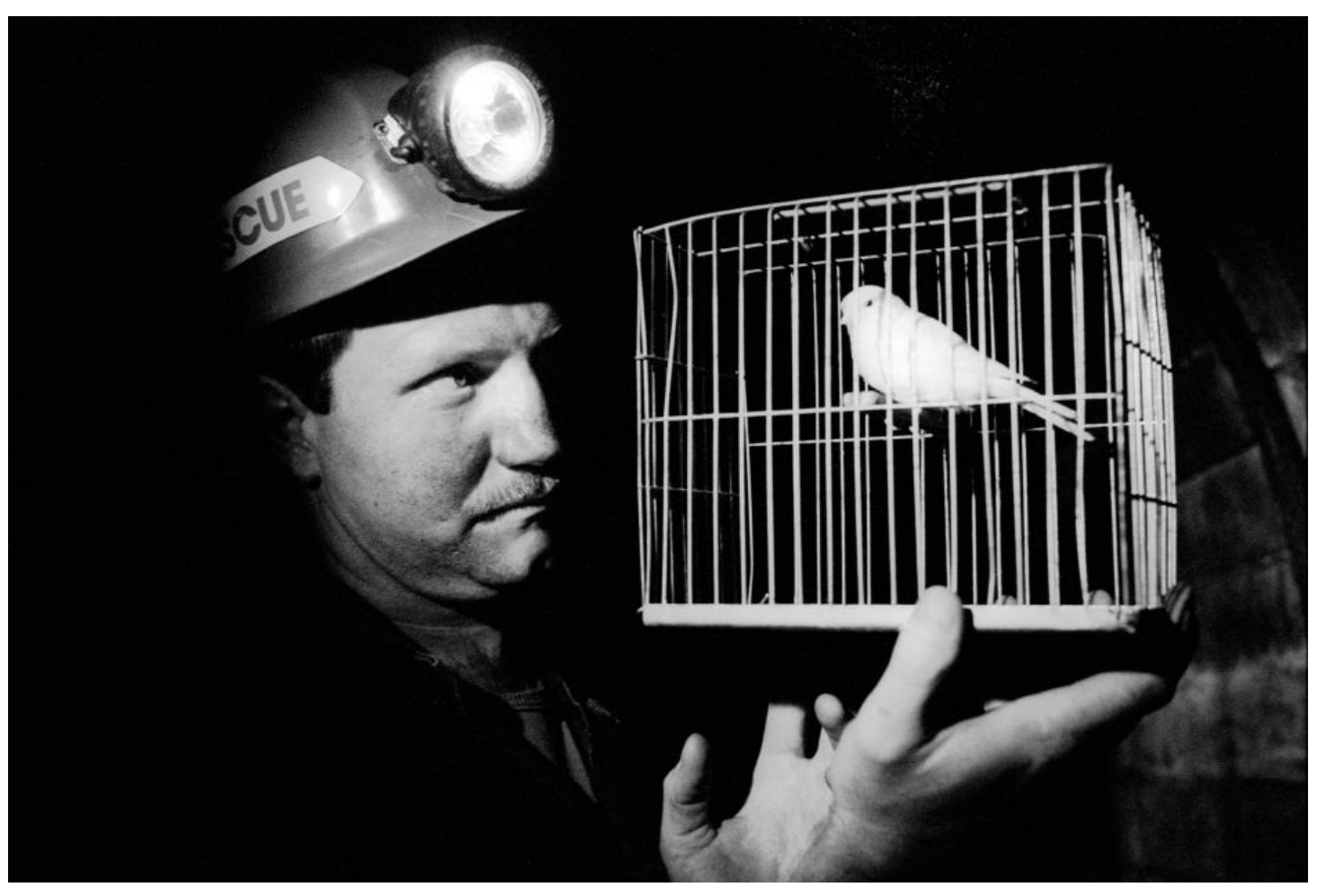

Source: Australian Broadcasting Corporation

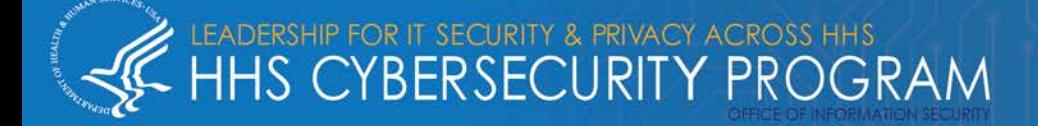

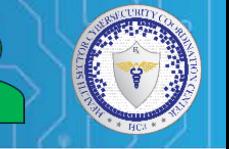

#### **See – Think – Do Deception Methodology**

#### • *See*

o The attacker needs to see the honey system, service, or token

#### • *Think*

o The attacker must think the honey system, service, or token is worth taking the time to explore or interact with

• *Do*

o The attacker must do something with the honey system, service, or token, generating an alert

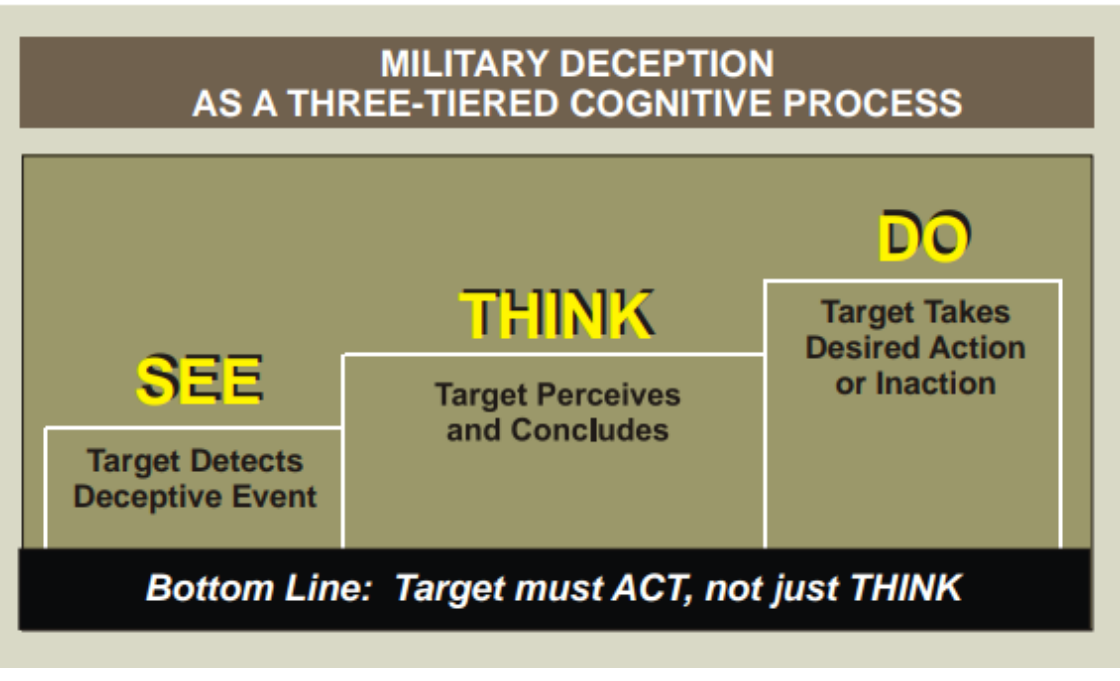

Source: JP 3-13.4, Military Deception

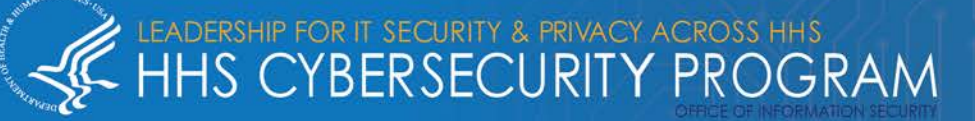

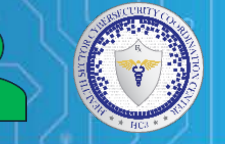

#### **Honeypot Placement Within the Network**

#### • *See*

- o Where will an attacker be to see a honeypot?
- o Where will they want to pivot to and find more honeypots waiting for them?
- o What would they consider valuable in the network where additional honeypots could be placed?

#### • *Think*

- o How do you make a honeypot important enough to interact with?
- o Do you make it stand out, or blend in?

#### • *Do*

o How much functionality do you give the honeypot so the attacker will interact with it?<br>Source: Wikimedia Commons

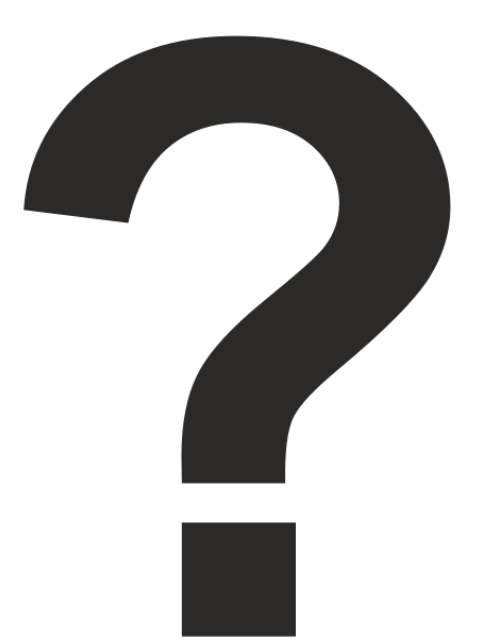

All honeypot IP addresses should be included on vulnerability scanners and penetration testing, so that lists avoid false positive alerts.

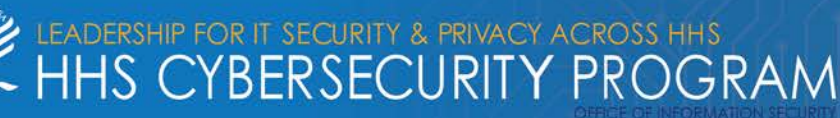

#### **Medical Device Honeypot Use Case**

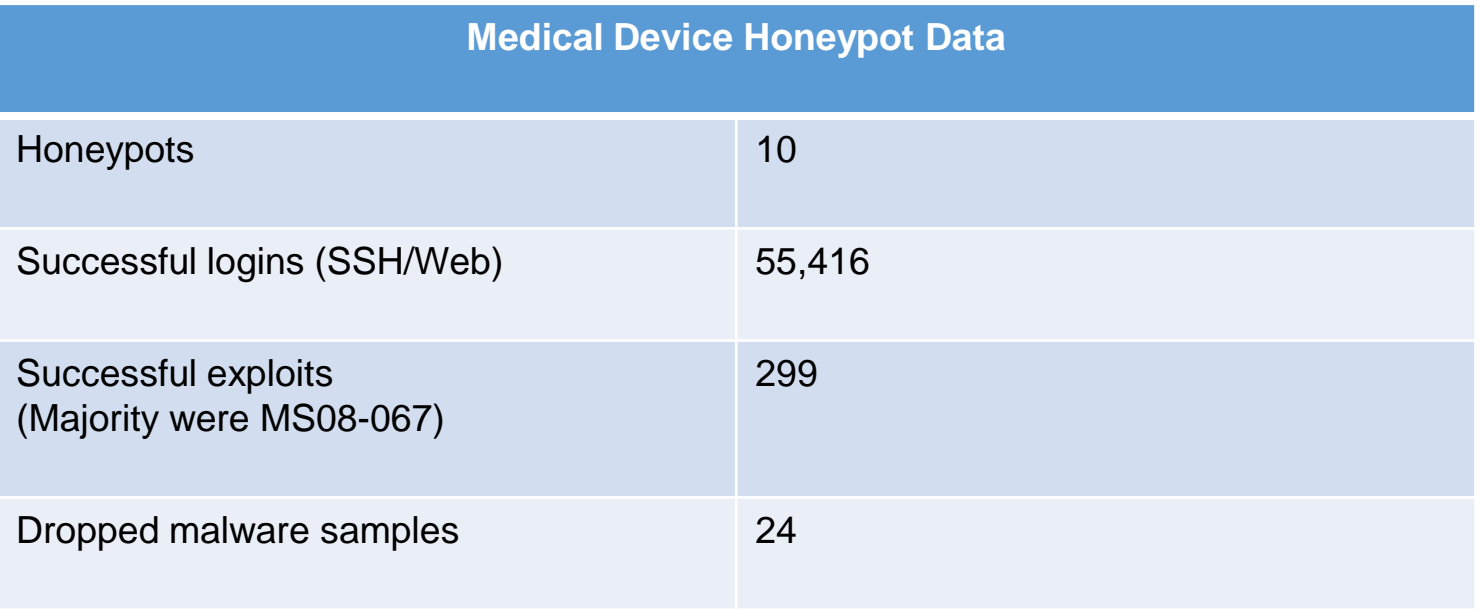

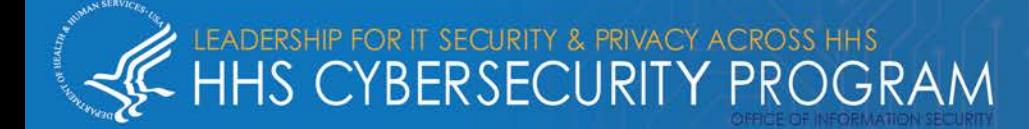

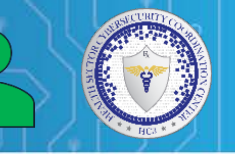

#### **Honeypot Risks and Mitigations**

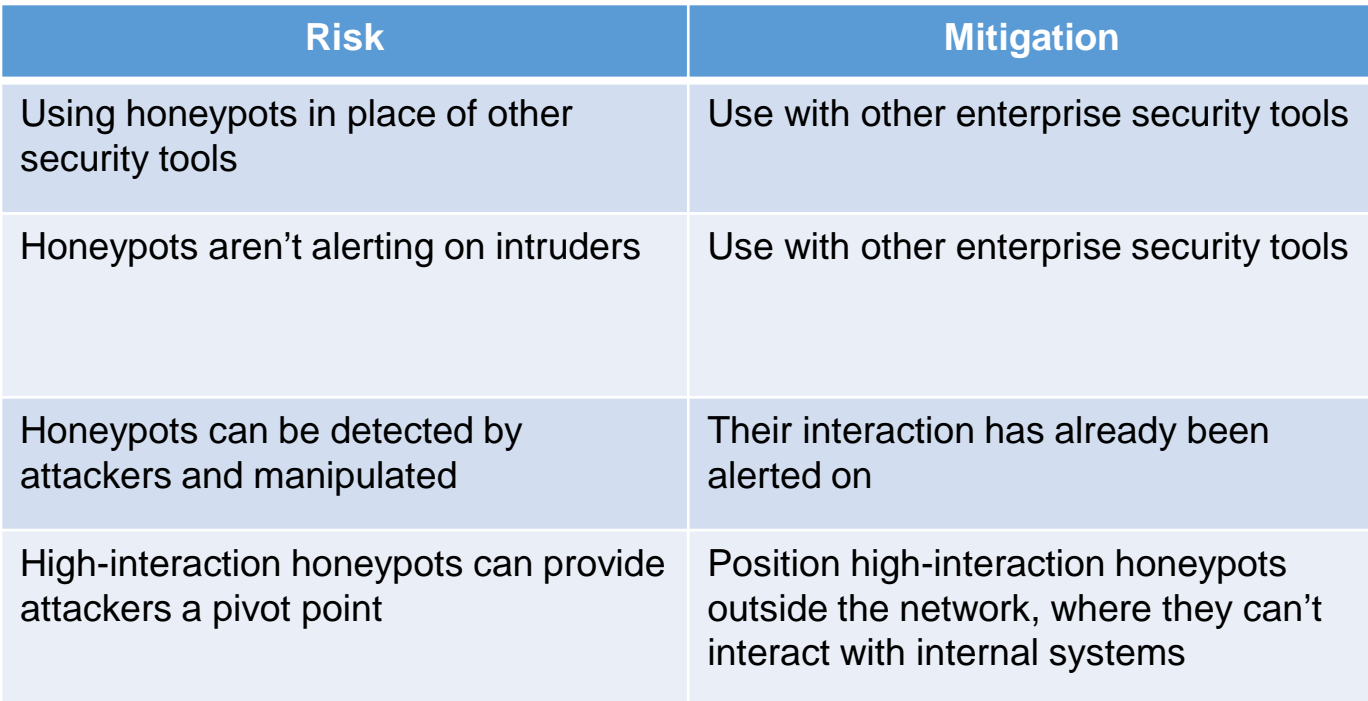

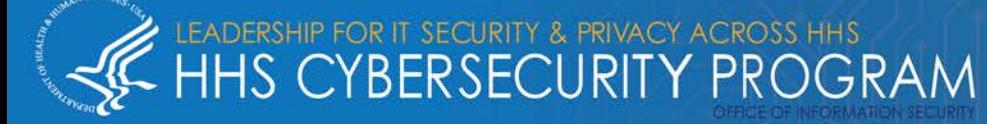

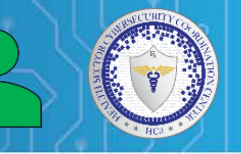

- **Honeypots are generally found in the form of:**
	- Honey Systems
	- Honey Services
	- Honey Tokens
- **To be effective, all honeypots must be:**
	- Deceptive
	- Discoverable
	- Interactive
	- Monitored
- **Honeypots are primarily used for:**
	- Research
	- Resource Exhaustion
	- Intrusion Detection

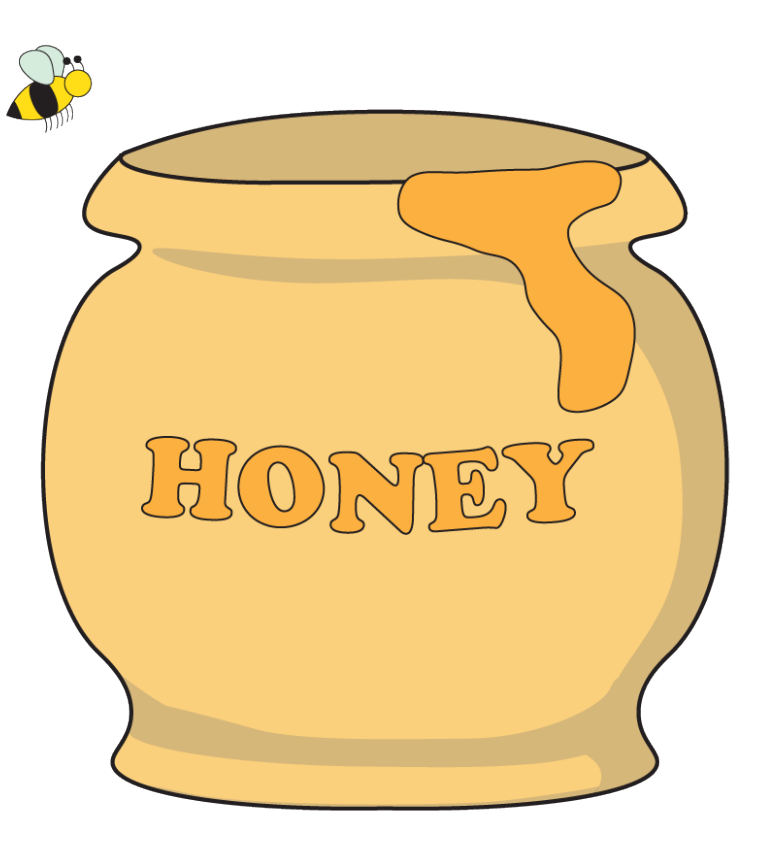

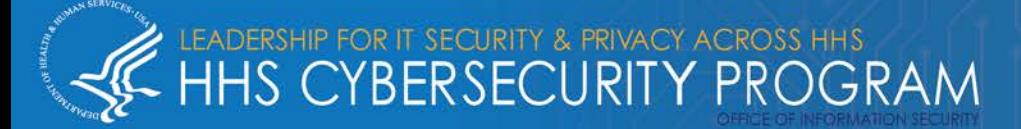

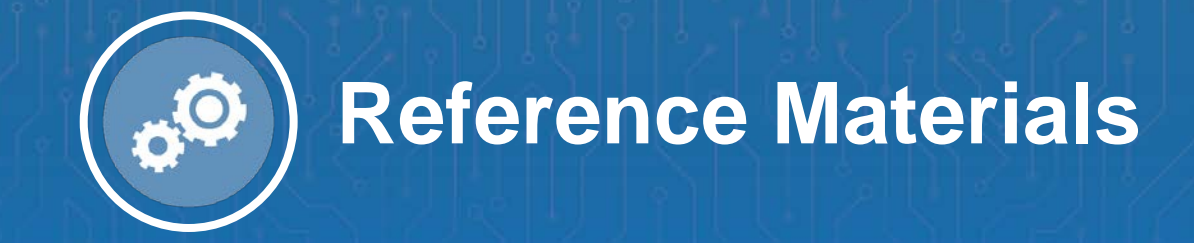

#### **References**

- Sanders, C. (2020). *Intrusion Detection Honeypots: Detection Through Deception.* Chris Sanders.
- Intrusion Detection Honeypots: Detection Through Deception Chris Sanders PSW #668
	- o [https://www.youtube.com/watch?v=m8i02Hr\\_g6s](https://www.youtube.com/watch?v=m8i02Hr_g6s)
- Stoll, C. (1990). *The Cuckoo's Egg: Tracking a Spy Through the Maze of Computer Espionage.* Pocket Books.
- An Evening with Berferd In Which a Cracker is Lured, Endured, and Studied.
	- o <http://cheswick.com/ches/papers/berferd.pdf>
- Joint Publication 3-13.4, Military Deception
	- o <https://info.publicintelligence.net/JCS-MILDEC.pdf>
- Strand, J. (2017). *Offensive Countermeasures: The Art of Active Defense.* John Strand
- Black Hills Information Security Projects
	- o <https://www.blackhillsinfosec.com/projects/>
- Active Defense Harbinger Distribution
	- o <https://www.activecountermeasures.com/free-tools/adhd/>
- **Canary Tokens** 
	- o <https://docs.canarytokens.org/guide/>
- **OpenCanary** 
	- o <https://opencanary.readthedocs.io/en/latest/>

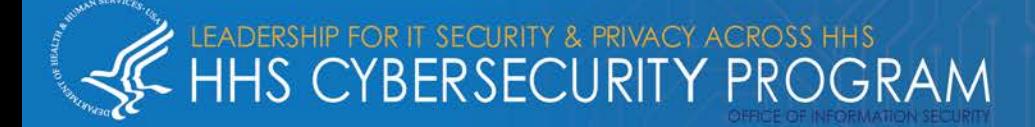

- How You Can Set up Honeytokens Using Canarytokens to Detect Intrusions
	- o <https://zeltser.com/honeytokens-canarytokens-setup/>
- The Honeynet Project
	- o <https://www.honeynet.org/about/>
- Best Honeypots for Detecting Network Threats
	- o <https://securitytrails.com/blog/top-20-honeypots>
- What is a honeypot?
	- o <https://usa.kaspersky.com/resource-center/threats/what-is-a-honeypot>
- Epidemic: Researchers Find Thousands of Medical Systems Exposed to Hackers
	- o [https://securityledger.com/2015/09/epidemic-researchers-find-thousands-of-medical-systems](https://securityledger.com/2015/09/epidemic-researchers-find-thousands-of-medical-systems-exposed-to-hackers/)exposed-to-hackers/
- Honeypots Illustrate Scores of Vulnerabilities in Medical Devices
	- o <https://threatpost.com/honeypots-illustrate-scores-of-vulnerabilities-in-medical-devices/116280/>
- Web Labyrinth
	- o <https://github.com/mayhemiclabs/weblabyrinth>
- Artillery
	- o <https://github.com/BinaryDefense/artillery>
- **Cowrie** 
	- <https://github.com/cowrie/cowrie>

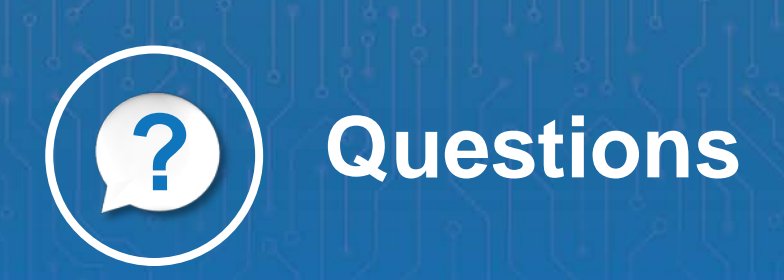

#### **Questions**

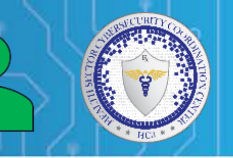

#### **Upcoming Briefs**

- QakBot/Qbot Malware (10/29)
- SMB-Based Attacks Targeting Healthcare (11/05)

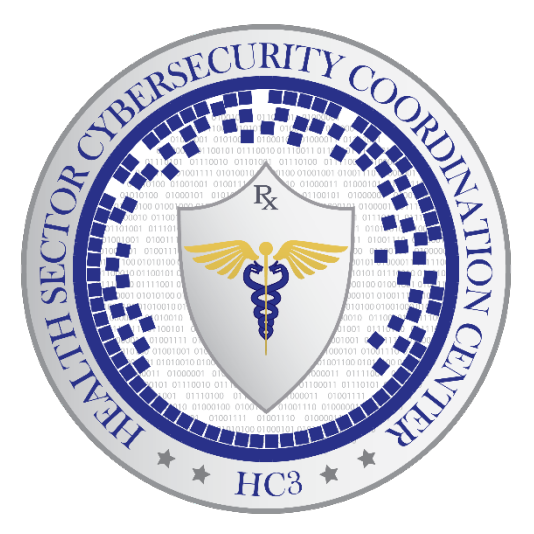

#### *Product Evaluations*

Recipients of this and other Healthcare Sector Cybersecurity Coordination Center (HC3) Threat Intelligence products are highly encouraged to provide feedback to **[HC3@HHS.GOV](mailto:HC3@HHS.GOV)**.

#### *Requests for Information*

Need information on a specific cybersecurity topic? Send your request for information (RFI) to **[HC3@HHS.GOV](mailto:HC3@HHS.GOV)** or call us Monday-Friday, between 9am-5pm (EST), at **(202) 691-2110.**

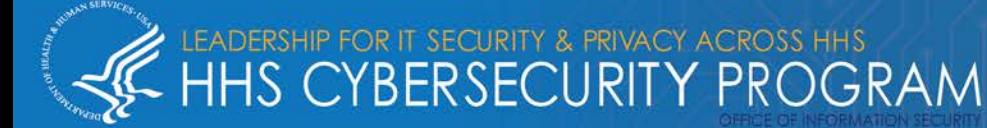

#### **About Us**

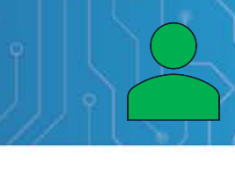

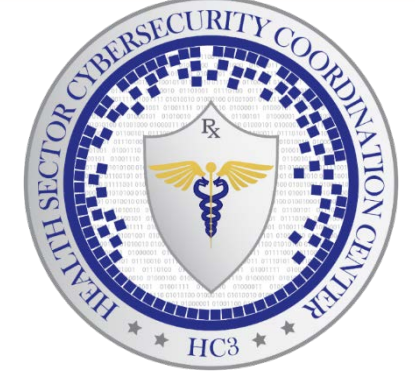

*HC3 works with private and public sector partners to improve cybersecurity throughout the Healthcare and Public Health (HPH) Sector*

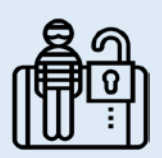

#### **Sector & Victim Notifications White Papers**

Directed communications to victims or potential victims of compromises, vulnerable equipment or PII/PHI theft and general notifications to the HPH about currently impacting threats via the HHS OIG

#### **Products**

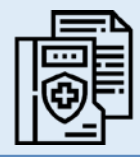

Document that provides in-depth information on a cybersecurity topic to increase comprehensive situational awareness and provide risk recommendations to a wide audience.

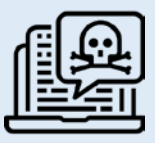

#### **Threat Briefings & Webinar**

Briefing document and presentation that provides actionable information on health sector cybersecurity threats and mitigations. Analysts present current cybersecurity topics, engage in discussions with participants on current threats, and highlight best practices and mitigation tactics.

Need information on a specific cybersecurity topic or want to join our listserv? Send your request for information (RFI) to **[HC3@HHS.GOV](mailto:HC3@HHS.GOV)** or call us Monday-Friday, between 9am-5pm (EST), at **(202) 691-2110.**

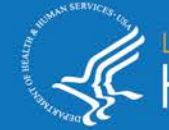

## **Contact**

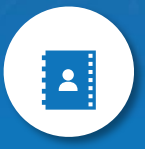

**Health Sector Cybersecurity Coordination Center (HC3) (202) 691-2110 HC3@HHS.GOV**

 $\mathbf{C}$ 

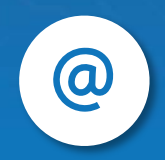